<span id="page-0-0"></span>3D Graphics Lecture 12

Robb T. Koether

Hampden-Sydney College

Fri, Sep 20, 2019

Robb T. Koether (Hampden-Sydney College) [3D Graphics](#page-17-0) Fri, Sep 20, 2019 1/16

E

 $2Q$ 

イロメイ部 メイミメイモン

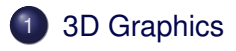

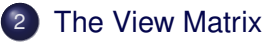

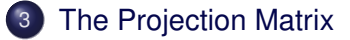

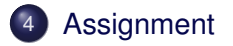

目

 $299$ 

ヨト イヨト

 $\overline{A}$ 

 $\leftarrow$   $\Box$   $\rightarrow$   $\rightarrow$   $\overline{m}$   $\rightarrow$ 

- <span id="page-2-0"></span>**[The View Matrix](#page-7-0)**
- **[The Projection Matrix](#page-11-0)**

## **[Assignment](#page-16-0)**

È

 $2Q$ 

#### The 3-dimensional coordinate system has 3 axes.

- The *x*-axis runs from left to right.
- The *y*-axis runs from bottom to top.
- **The z-axis runs from back to front.**
- They form a right-hand coordinate system.
- Vertices will consist of three **float**s, for *x*, *y*, and *z*.
- The fourth coordinate, *w*, should be set to 1,0.

 $\Omega$ 

## The Coordinate Axes

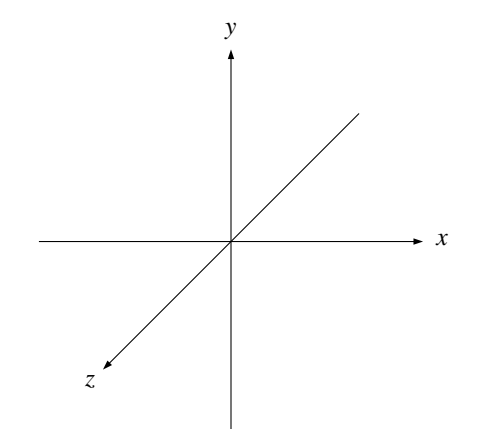

重

 $2Q$ 

イロト イ部 トイモト イモト

## The Coordinate Axes

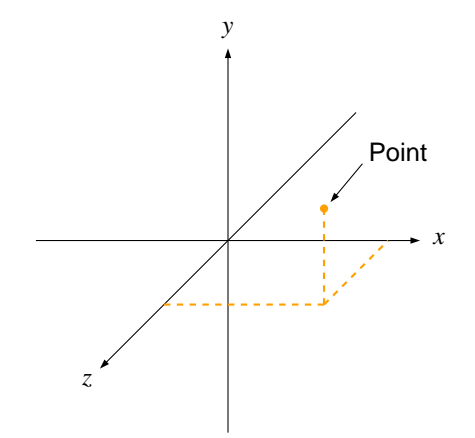

重

 $2Q$ 

イロト イ部 トイモト イモト

## The Coordinate Axes

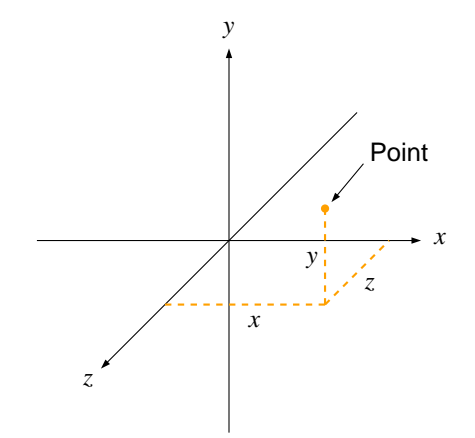

重

 $2Q$ 

イロト イ部 トイモト イモト

<span id="page-7-0"></span>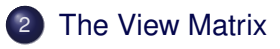

## **[The Projection Matrix](#page-11-0)**

## **[Assignment](#page-16-0)**

Robb T. Koether (Hampden-Sydney College) [3D Graphics](#page-0-0) Fri, Sep 20, 2019 6/16

È

 $2Q$ 

- In three dimensional graphics, we must establish a viewpoint, usually referred to as the eye or the camera position.
- We must also specify the look point, i.e., the point at which we are looking, usually the center of our scene.
- And we must specify the camera's orientation, usually straight up.
- **The default values are** 
	- $\bullet$  eye =  $(0, 0, 0)$ , the origin.
	- $\bullet$  look =  $(0, 0, -1)$ , down the negative *z*-axis.
	- $\bullet$  up =  $(0, 1, 0)$ , up in the positive *y*-axis.

 $\Omega$ 

#### The lookAt() Function

**mat4** lookAt(**vec3** eye, **vec3** look, **vec3** up);

- $\bullet$  eye is the location of the eye point.
- look is the location of the look point.
- up is the up vector. It points in the "upward" direction with respect to the camera.
- The lookat () function returns a  $4 \times 4$  view matrix that represents the transformation of moving and reorienting the scene from the origin to the eye point.

 $\Omega$ 

ヨト イヨト

#### The lookAt() Function

```
GLuint view_loc = glGetUniformLocation(program, "view");
vec3 eye(5.0f, 4.0f, 3.0f);
vec3 look(0.0f, 0.0f, 0.0f);
vec3 up(0.0f, 1.0f, 0.0f);
mat4 view = lookAt(eye, look, up);
glUniformMatrix4fv(view_loc, 1, GL_FALSE, view);
```
- We need to pass the view matrix to the vertex shader.
- Because it will be the same matrix for all vertices, we should pass it as a uniform parameter.

 $\Omega$ 

化重压 化重压

<span id="page-11-0"></span>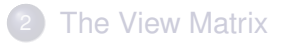

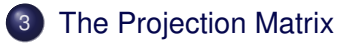

## **[Assignment](#page-16-0)**

Robb T. Koether (Hampden-Sydney College) [3D Graphics](#page-0-0) Fri, Sep 20, 2019 10/16

E.

 $2Q$ 

- A frustum is a truncated pyramid.
- The view frustum encloses the part of the scene that will be rendered.
- The vertex (of the untruncated pyramid) is located at the eye point.
- We may think of the base of the view frustum as the plane onto which the scene is projected.

 $\Omega$ 

## The View Frustum

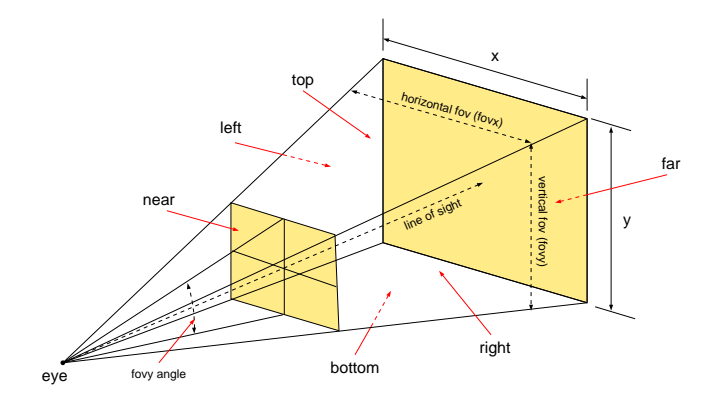

(B)

 $2Q$ 

イロト イ団 トイ ヨ トイ ヨ トー

#### The perspective() Function

**mat4** perspective(GLfloat fovy, GLfloat aspect, GLfloat near, GLfloat far);

- $\bullet$  fovy is the vertical angle of the field of view.
- aspect is the aspect ratio (width/height).
- **•** near is the distance from the eye to the near plane.
- far is the distance from the eye to the far plane.
- The perspective() function returns a  $4 \times 4$  projection matrix that represents the transformation of creating the perspective view of the scene.

 $\Omega$ 

化重氮化重氮 医三角

#### The perspective() Function

```
GLuint proj_loc = glGetUniformLocation(program, "proj");
```

```
mat4 proj = perspective(60.0f, 16.0f/9.0f, 0.1f, 100.0f);
glUniformMatrix4fv(proj_loc, 1, GL_FALSE, proj);
```
- We need to pass the projection matrix to the vertex shader.
- **•** Because it will be the same matrix for all vertices, we should pass it as a uniform parameter.

 $\Omega$ 

 $B \rightarrow A \rightarrow B \rightarrow A \rightarrow B$ 

- <span id="page-16-0"></span>**[The View Matrix](#page-7-0)**
- **[The Projection Matrix](#page-11-0)**

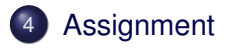

重

 $2Q$ 

#### <span id="page-17-0"></span>**Assignment**

- Read pp. 217 220, Perspective projection.
- Also, read the perspective() and lookAt() functions in vmath.h.

э

 $\Omega$ 

 $\mathbb{B} \rightarrow \mathbb{R} \oplus \mathbb{R}$ 

∢ □ ▶ ィ <sup>□</sup> ▶